### - Testes Qui -quadrado Aderência e Independência-

# 1. Testes de Aderência

Objetivo: Testar a adequabilidade de um modelo probabilístico a um conjunto de dados observados

Exemplo 1: Genética – Equilíbrio Hardy-Weinberg

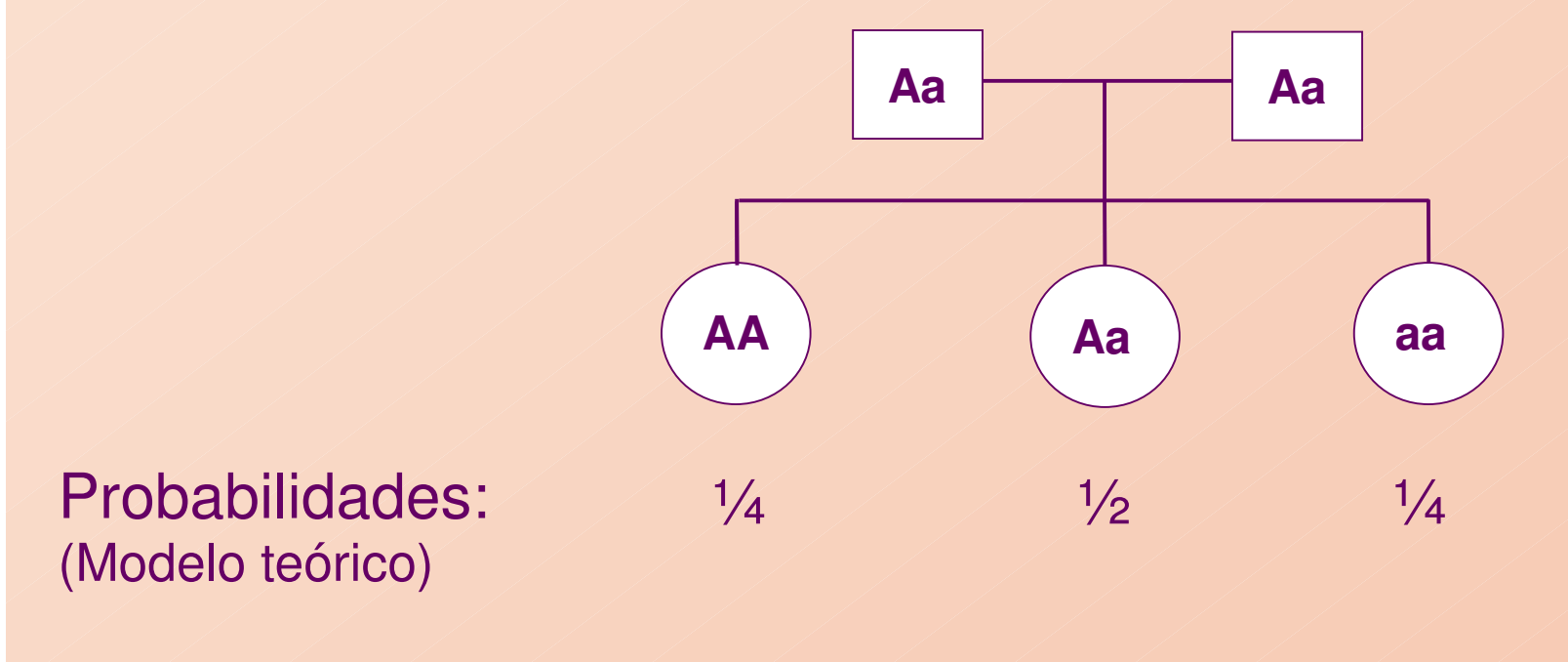

3 categorias: AA, Aa, aa

Em uma certa população, 100 descendentes foram estudados, fornecendo a tabela a seguir:

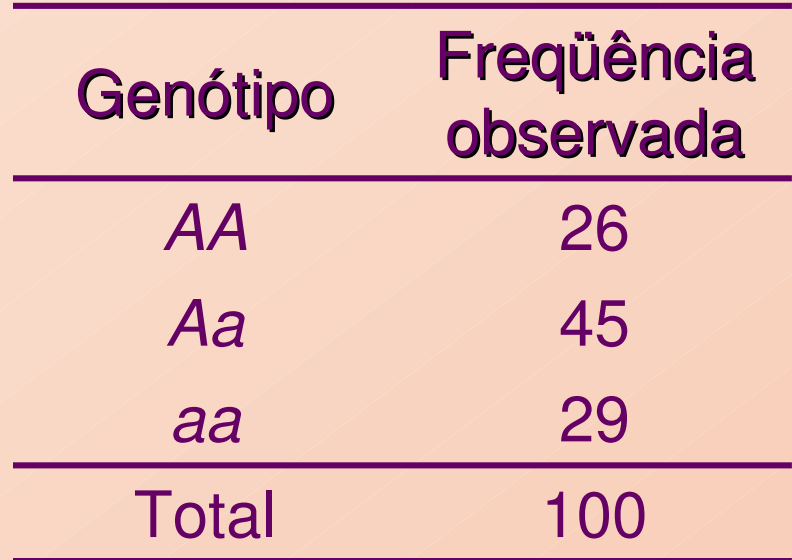

Objetivo: Verificar se o modelo genético proposto é adequado para essa população

Se o modelo Hardy-Weinberg for adequado, a *frequência* esperada de descendentes para o genótipo AA, dentre os 100 indivíduos, pode ser calculada por:

> $100 \times P(AA) = 100 \times \frac{1}{4} = 25$ 4

Da mesma forma, temos para o genótipo Aa,

 $100 \times P(Aa) = 100 \times \frac{1}{2} = 50$ 2

E para o genótipo aa,

 $100 \times P(aa) = 100 \times \frac{1}{4} = 25$ 4

# Podemos expandir a tabela de freqüências dada anteriormente:

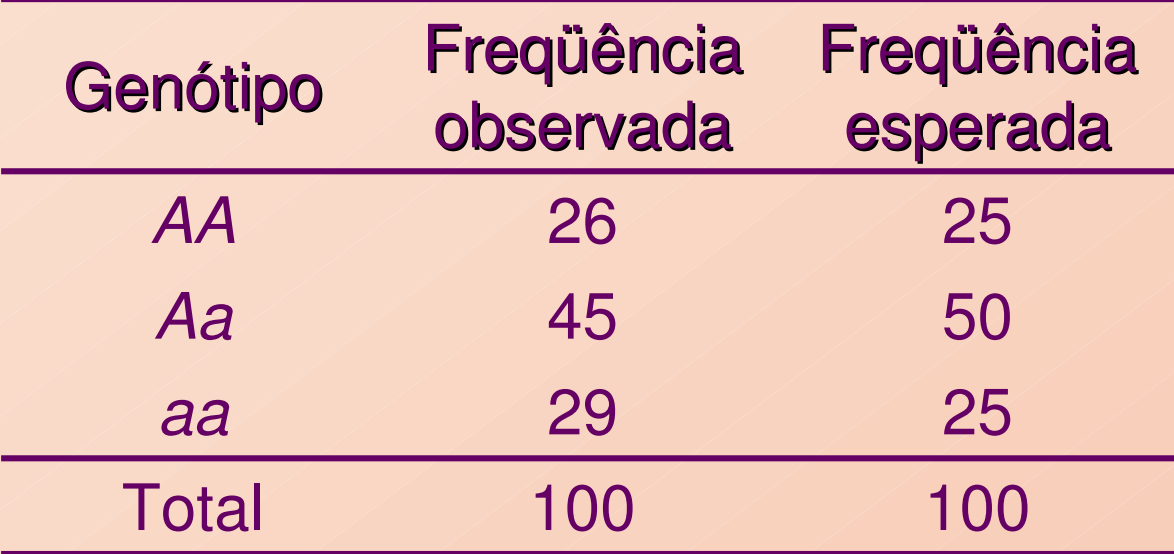

→ Pergunta: Podemos afirmar que os valores<br>observados estão suficientemente próximos dos observados estão suficientemente próximos dos valores esperados, de tal forma que o modelo Hardy-Weinberg é adequado a esta população?

#### 1. Testes de Aderência –Metodologia

Considere uma tabela de freqüências, com  $k \geq 2$  categorias de resultados:

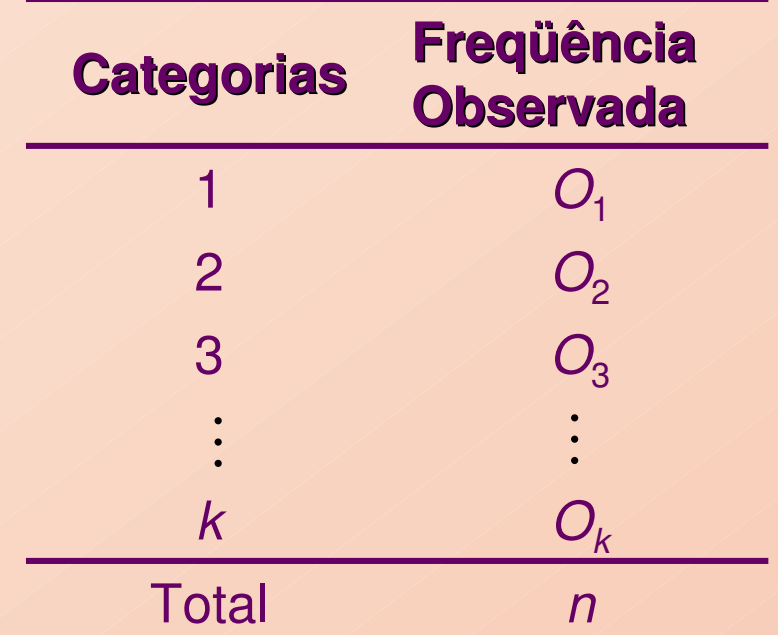

em que  $\bm{O_i}$  é o total de indivíduos *observados* na categoria *i, i =* 1,...,k.

Seja p<sub>i</sub> a probabilidade associada à categoria *i* , *i=1,...,k*. O objetivo do teste de aderência é testar as hipóteses

 $H: p_1 = p_{01}$  , ....,  $p_k = p_{0k}$ 

A : existe pelo menos uma diferença

sendo  $\boldsymbol{p_{\mathrm{o}i}}$  a probabilidade especificada para a categoria *i*,  $\mathit{i}=1,...,\mathit{k},$  fixada através do modelo probabilístico de interesse.

Se  $E_i$ é o total de indivíduos *esperados* na categoria *i*, quando a hipótese H é verdadeira, então:

 $E_i = n \times p_{\text{o}i}$ , i = 1,...,k

7

### Expandindo a tabela de freqüências original, temos

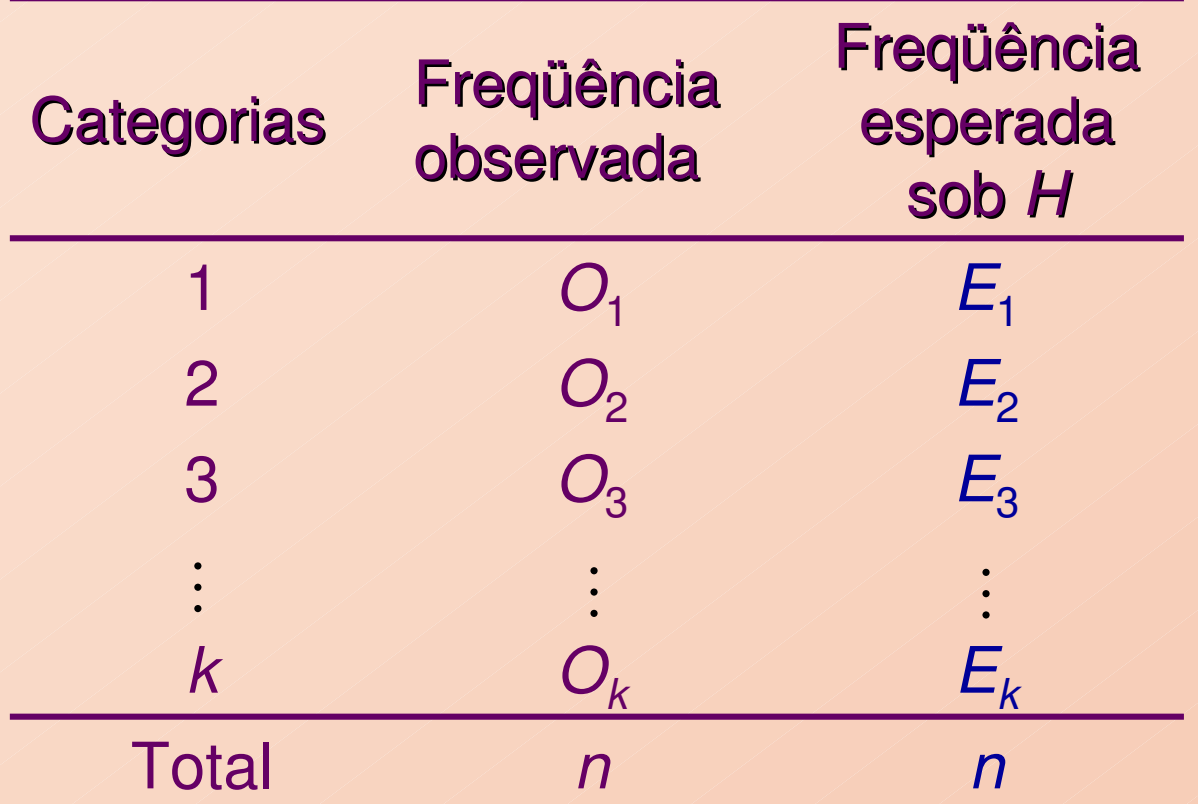

# Quantificação da distância entre as colunas de freqüências:

$$
\chi^{2} = \sum_{i=1}^{k} \frac{(O_{i} - E_{i})^{2}}{E_{i}}
$$

$$
\chi^2 = \sum_{i=1}^k \frac{(O_i - E_i)^2}{E_i}
$$
 Estatística do  
teste de aderência

Supondo H verdadeira,

$$
\chi^2 = \sum_{i=1}^k \frac{(O_i - E_i)^2}{E_i} \sim \chi_q^2
$$
, aproximadamente,

sendo que  $q = k$  - 1 representa o número de graus de liberdade.

 $\rightarrow$  Em outras palavras, se H é verdadeira, a v.a.  $\chi^2$ tem<br>distribuição aproximada qui-quadrado com *o* graus de distribuição aproximada <u>qui-quadrado com *q* graus de</u> liberdade.

**Obs.**: Este resultado é válido para *n grande* e para  $E_i \ge 5, i = 1, ..., k.$ 

### Regra de decisão:

Pode ser baseada no nível descritivo P, neste caso

 $P = P(\chi_q^2 \geq \chi_{\rm obs}^2),$ 

em que  $\chi^2_\text{obs}$  é o valor calculado, a partir dos dados, usando a expressão apresentada para  $\mathcal{X}^-$  .  $\chi_{\scriptscriptstyle (}$  $\lambda$ <sub>obs</sub>  $\epsilon$  o valor calculado, a partir d

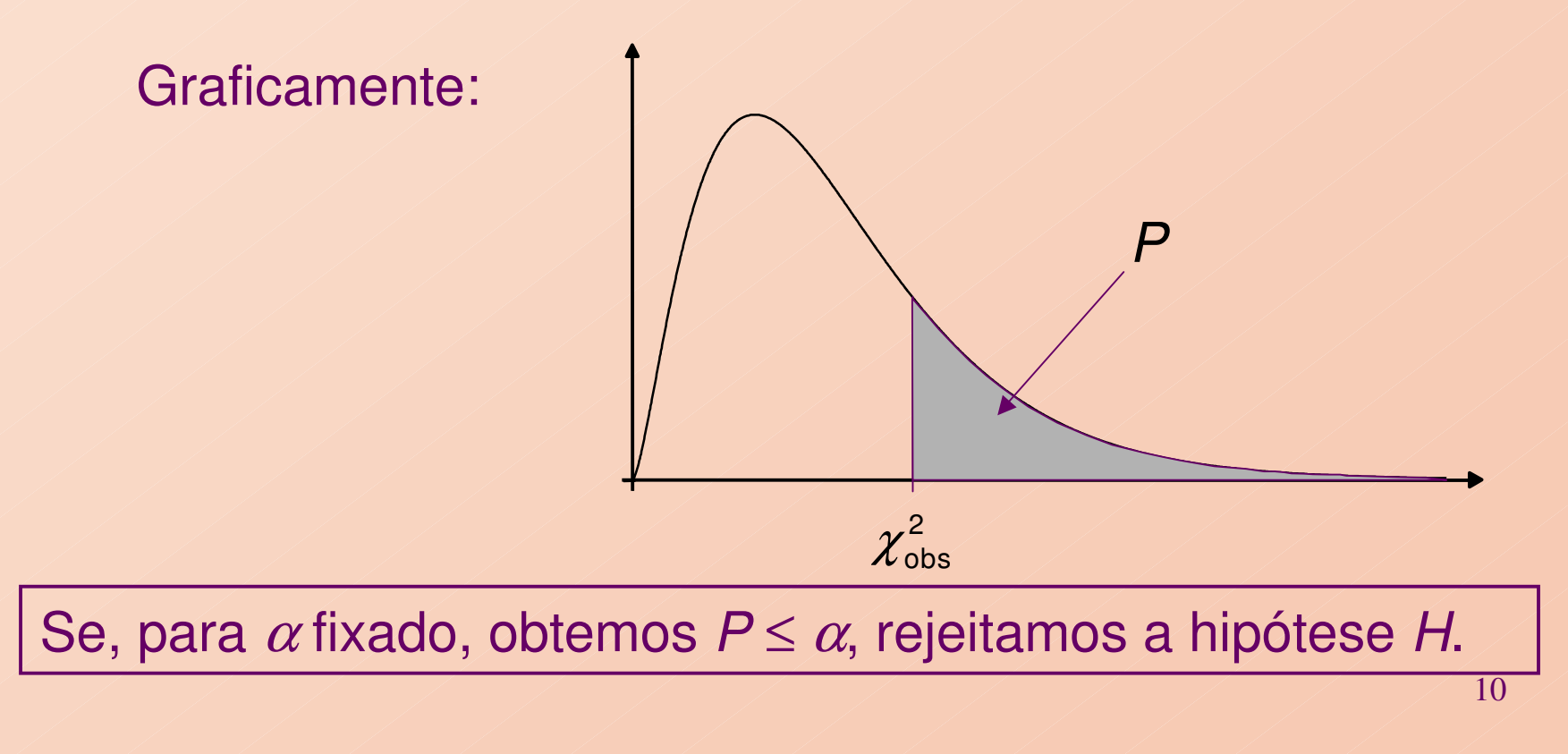

Exemplo (continuação): Genética – Equilíbrio Hardy-Weinberg: Hipóteses:

> H : O modelo proposto é adequado a esta situaçãoA : O modelo não é adequado a esta situação

De forma equivalente, podemos escrever:

H:  $P(AA) = \frac{1}{4}$ ,  $P(Aa) = \frac{1}{2}e P(aa) = \frac{1}{4}$ 

A: ao menos uma das igualdades não se verifica

A tabela seguinte apresenta os valores observados e esperados (calculados anteriormente).

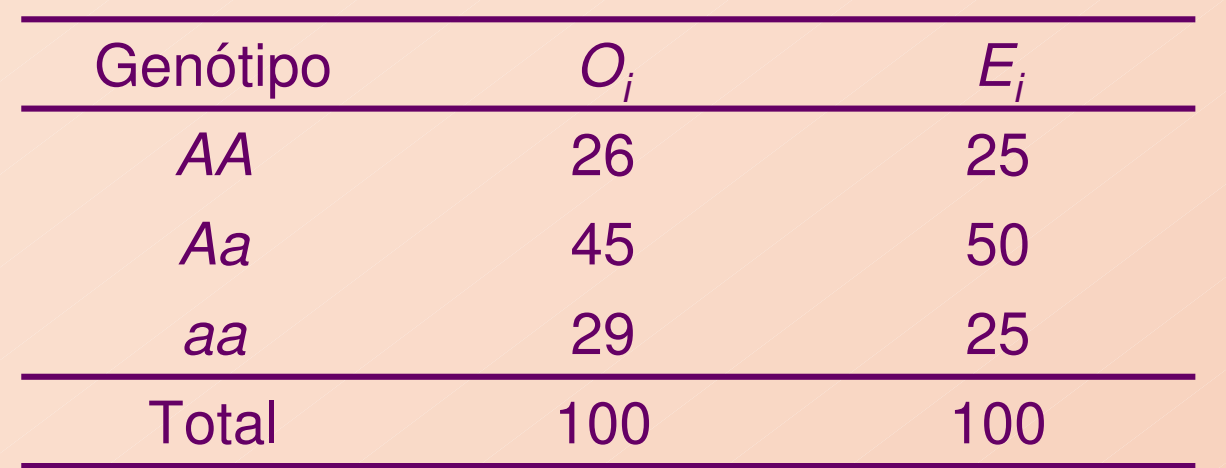

Cálculo do valor da estatística do teste ( $k = 3$ ):

$$
\chi^2_{obs} = \sum_{1}^{3} \frac{(O_i - E_i)^2}{E_i} = \frac{(26 - 25)^2}{25} + \frac{(45 - 50)^2}{50} + \frac{(29 - 25)^2}{25} = 0,04 + 0,50 + 0,64 = 1,18
$$

Usando a distribuição de qui-quadrado com  $q = k-1 = 2$  graus de liberdade, o nível descritivo é calculado por

> 2 $P = P(\chi^2_2 \ge 1,18) = 0,5543$

Conclusão: Para  $\alpha = 0.05$ , como  $P = 0.5543 > 0.05$ , não rejeitamos a hipótese H, isto é, essa população segue o equilíbrio Hardy-Weinberg.

O cálculo do nível descritivo P pode ser feito no MINITAB, através dos comandos:

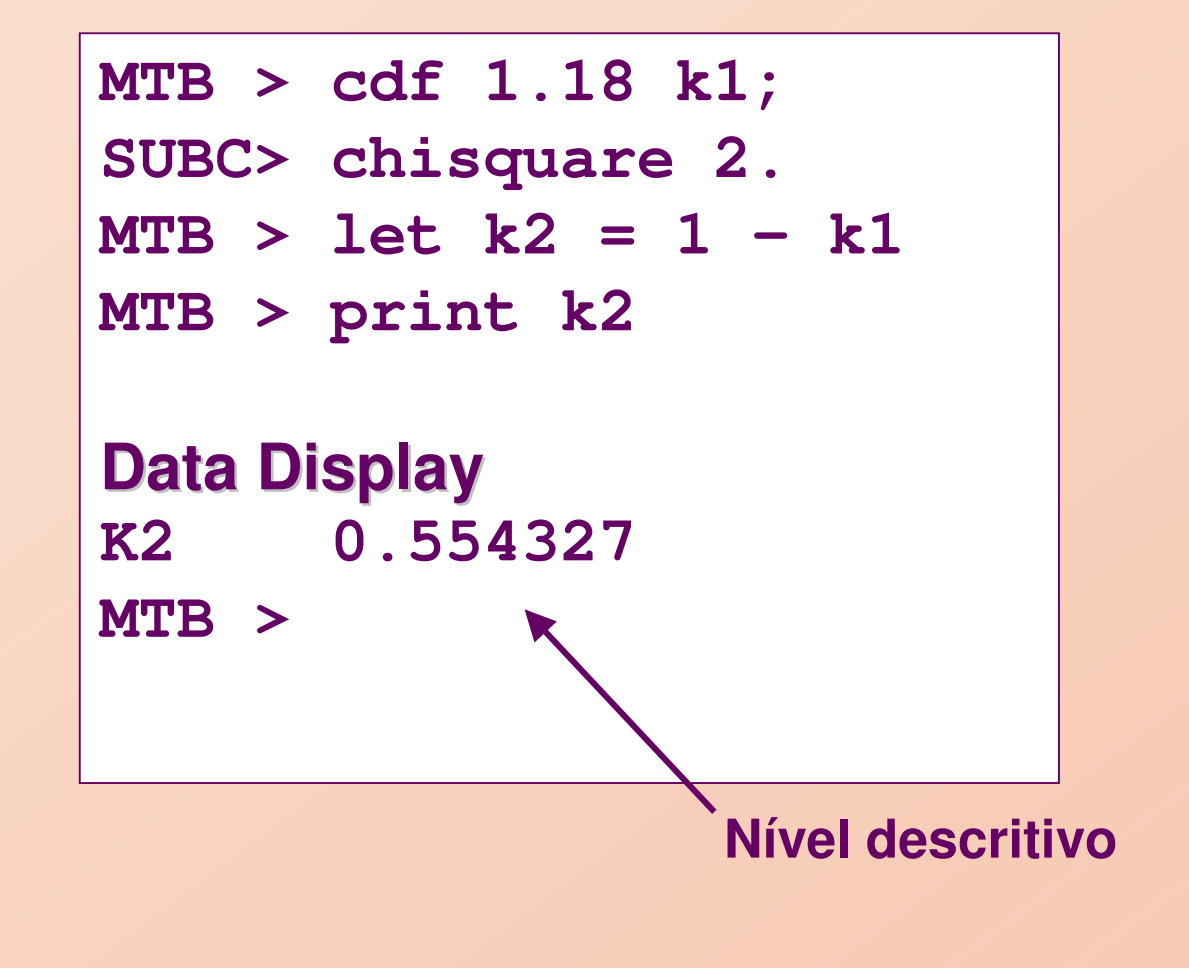

Exemplo 2: Deseja-se verificar se o número de acidentes em uma estrada muda conforme o dia da semana. O número de acidentes observado para cada dia de uma semana escolhida aleatoriamente foram:

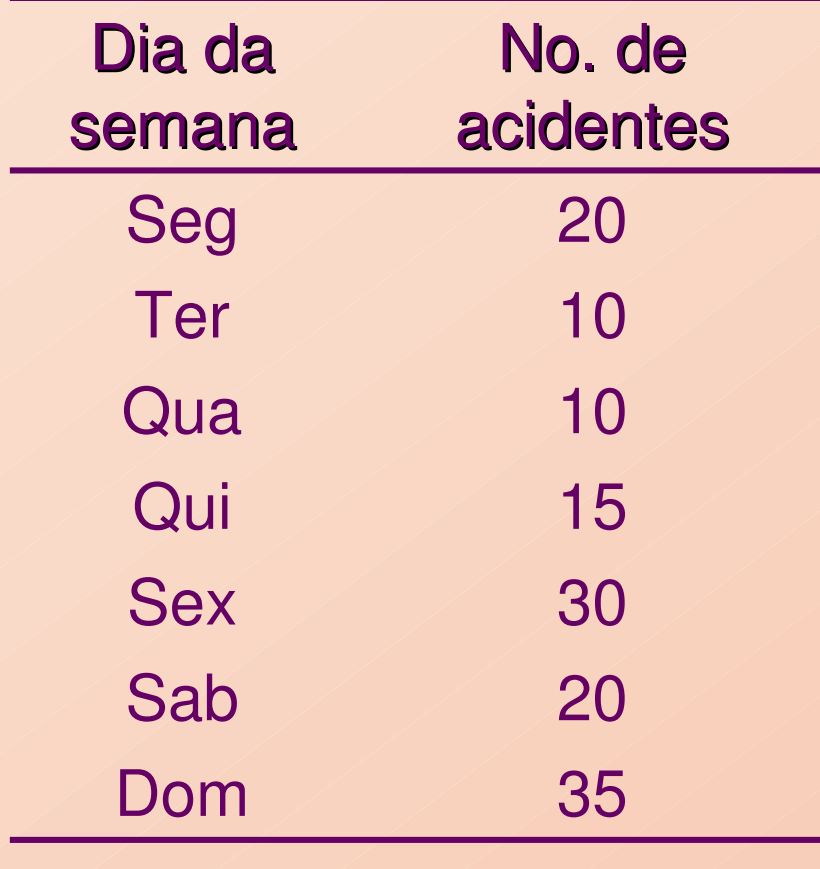

 $\Rightarrow$  O que pode ser dito?

Hipóteses a serem testadas:

H: O número de acidentes não muda conforme o dia da semana;A: Pelo menos um dos dias tem número diferente dos demais.

Se  $p_i$  representa a probabilidade de ocorrência de acidentes no *i*-ésimo dia da semana,

> H:  $p_i = 1/7$  para todo  $i = 1, ..., 7$ A:  $\rho_{\scriptscriptstyle i}$ ≠1/7 para pelo menos um valor de *i*.

Total de acidentes na semana:  $n = 140$ . Logo, se *H* for verdadeira,

$$
E_i = 140 \times 1/7 = 20, i = 1,...,7,
$$

ou seja, esperamos 20 acidentes por dia.

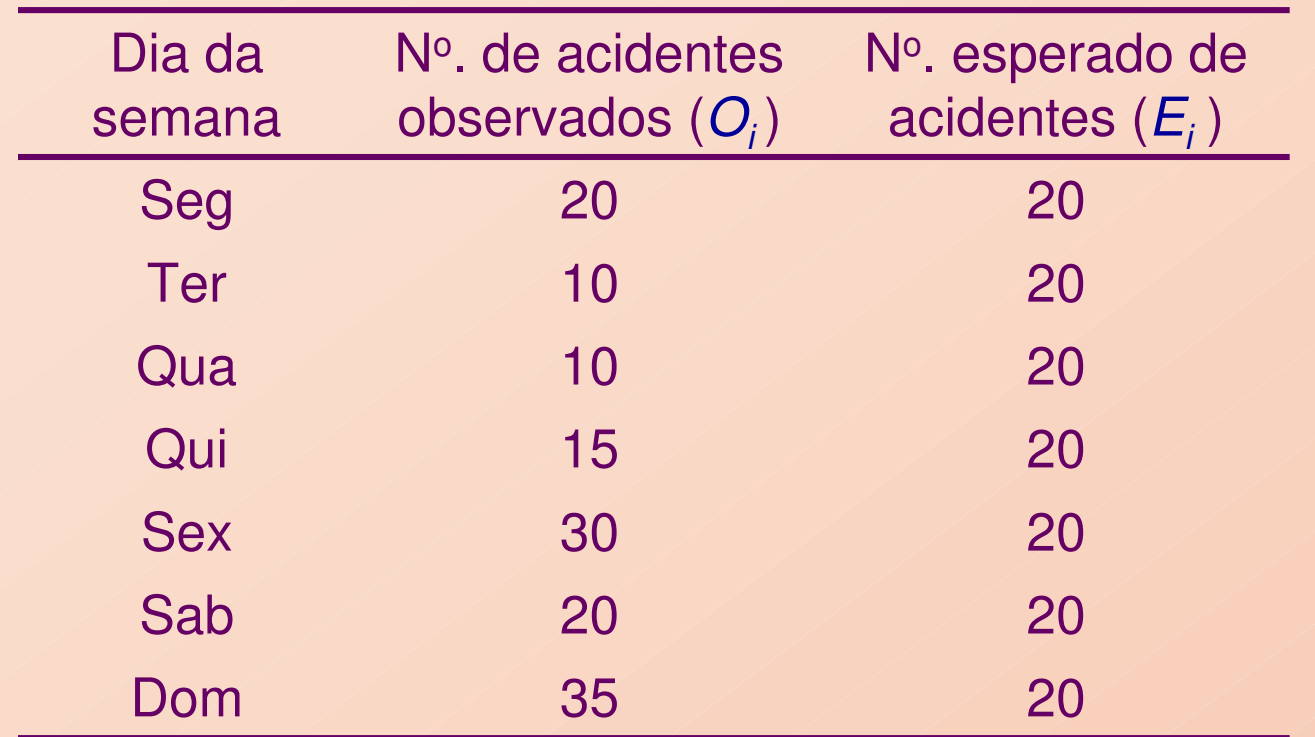

Cálculo da estatística de qui-quadrado:

$$
\chi_{obs}^{2} = \sum_{1}^{7} \frac{(O_{i} - E_{i})^{2}}{E_{i}} = \frac{(20 - 20)^{2}}{20} + \frac{(10 - 20)^{2}}{20} + \frac{(10 - 20)^{2}}{20} + \frac{(15 - 20)^{2}}{20} + \frac{(30 - 20)^{2}}{20} + \frac{(20 - 20)^{2}}{20} + \frac{(35 - 20)^{2}}{20} = 27,50
$$

O nível descritivo é dado por2 $P = P(\chi^2_6 \ge 27,50)$ Neste caso, temos $S \chi^2 \sim \chi_6^2$  $\frac{1}{6}$ , aproximadamente.

e pode ser obtido no MINITAB por:

```
MTB > cdf 27.50 k1;
SUBC> chisquare 6.
MTB > let k2 = 1 - k1
MTB > print k2Data Display
K2 0.000116680
```
Logo, para  $\alpha = 0.05$ , segue que  $P = 0.0001 < \alpha$  e, assim, rejeitamos H, e concluímos que o número de acidentes não é o mesmo em todos os dias da semana.

# 2. Testes de Independência

Objetivo: Verificar se existe independência entre duas variáveis medidas nas mesmas unidades experimentais.

Exemplo 3: Deseja-se verificar se existe dependência entre arenda e o número de filhos em famílias de uma cidade.

• 250 famílias escolhidas ao acaso forneceram a tabela a seguir:

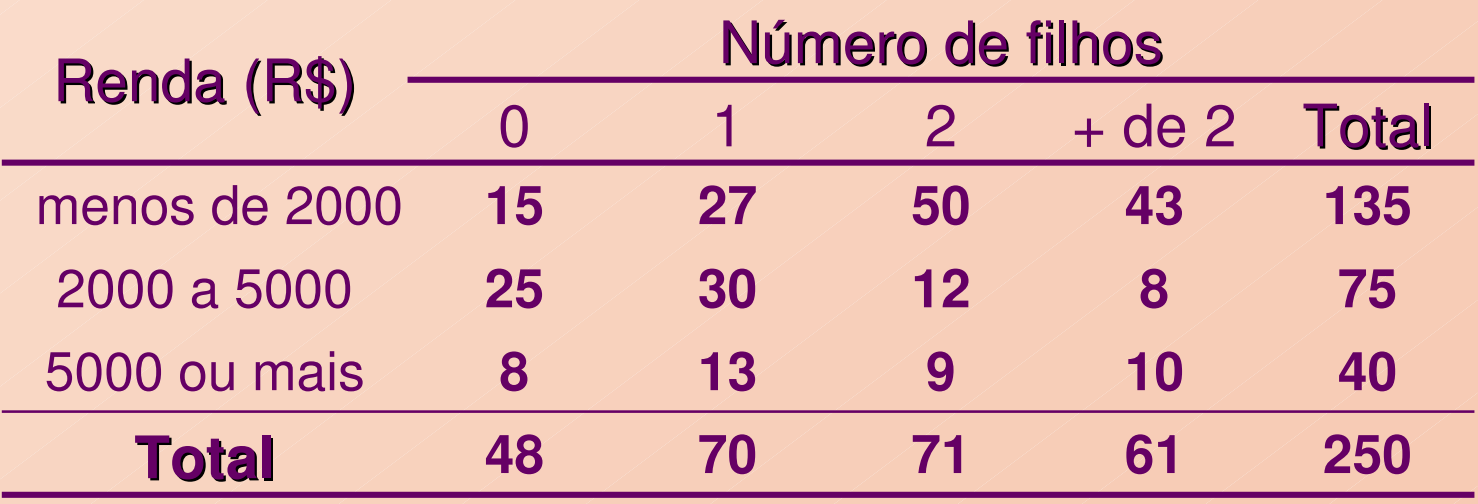

Em geral, os dados referem-se a mensurações de duas características (A e B) feitas em n unidades experimentais, que são apresentadas conforme a seguinte tabela:

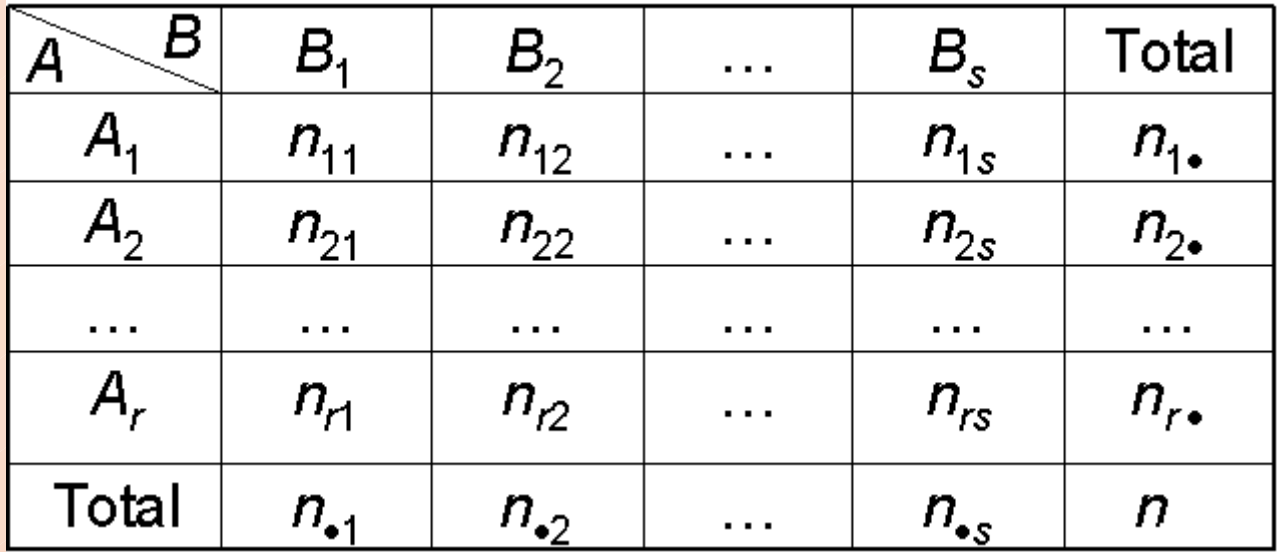

Hipóteses a serem testadas – **Teste de independência**:

H: A e B são variáveis independentes  $A$ : As variáveis  $A$  e  $B$  não são independentes

 $\rightarrow$  Quantas observações devemos ter em cada casela, se A e B<br>forem independentes? forem independentes?

Se A e B forem independentes, temos que, para todos os possíveis pares ( $A_{\scriptscriptstyle i}$  e  $B_{\scriptscriptstyle j}$ ):

 $P(A_i \cap B_j) = p_{ij} = P(A_i) \times P(B_j)$ , para  $i = 1, 2, ..., r$  e  $j = 1, 2, ..., s$ .

Logo, o número esperado de observações com as características  $(A_i e B_j)$ , entre as *n* observações sob a hipótese de independência, é dado por, nnnn $E_{ij} = n \times p_{ij} = n \times p_{i} \times p_{j} = n \times \frac{n_{i}}{n} \times \frac{n_{ij}}{n}$ 

sendo  $\rho_{\scriptscriptstyle ij}$  a proporção de observações com as características ( $A_{\scriptscriptstyle i}$  e  $B_{\scriptscriptstyle j}$ ).

Assim, 
$$
E_{ij} = \frac{n_i \times n_j}{n}
$$

O processo deve ser repetido para todas as caselas (*i*, *j*).

Distância entre os valores observados e os valores esperados sob a suposição de independência:

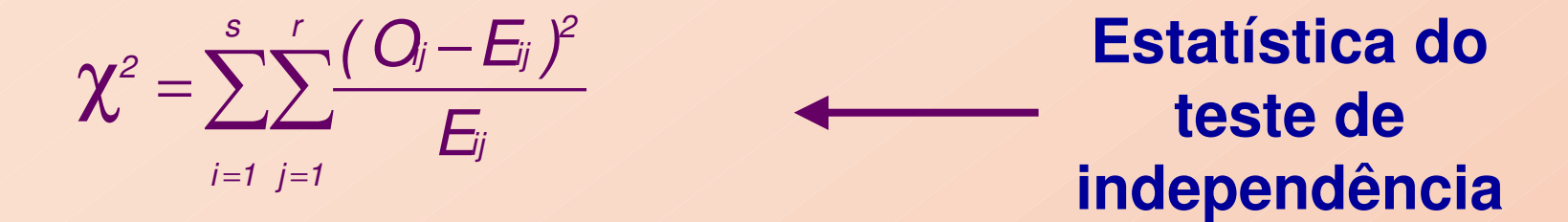

em que  $O_{\!ij}$  =  $n_{\!ij}$  representa o total de observações na casela (*i, j*).

Supondo H verdadeira,

$$
\chi^{2} = \sum_{i=1}^{r} \sum_{j=1}^{s} \frac{(O_{ij} - E_{ij})^{2}}{E_{ij}} \sim \chi^{2}_{q}
$$

sendo  $q = (r - 1) \times (s - 1)$  graus de liberdade.

### Regra de decisão:

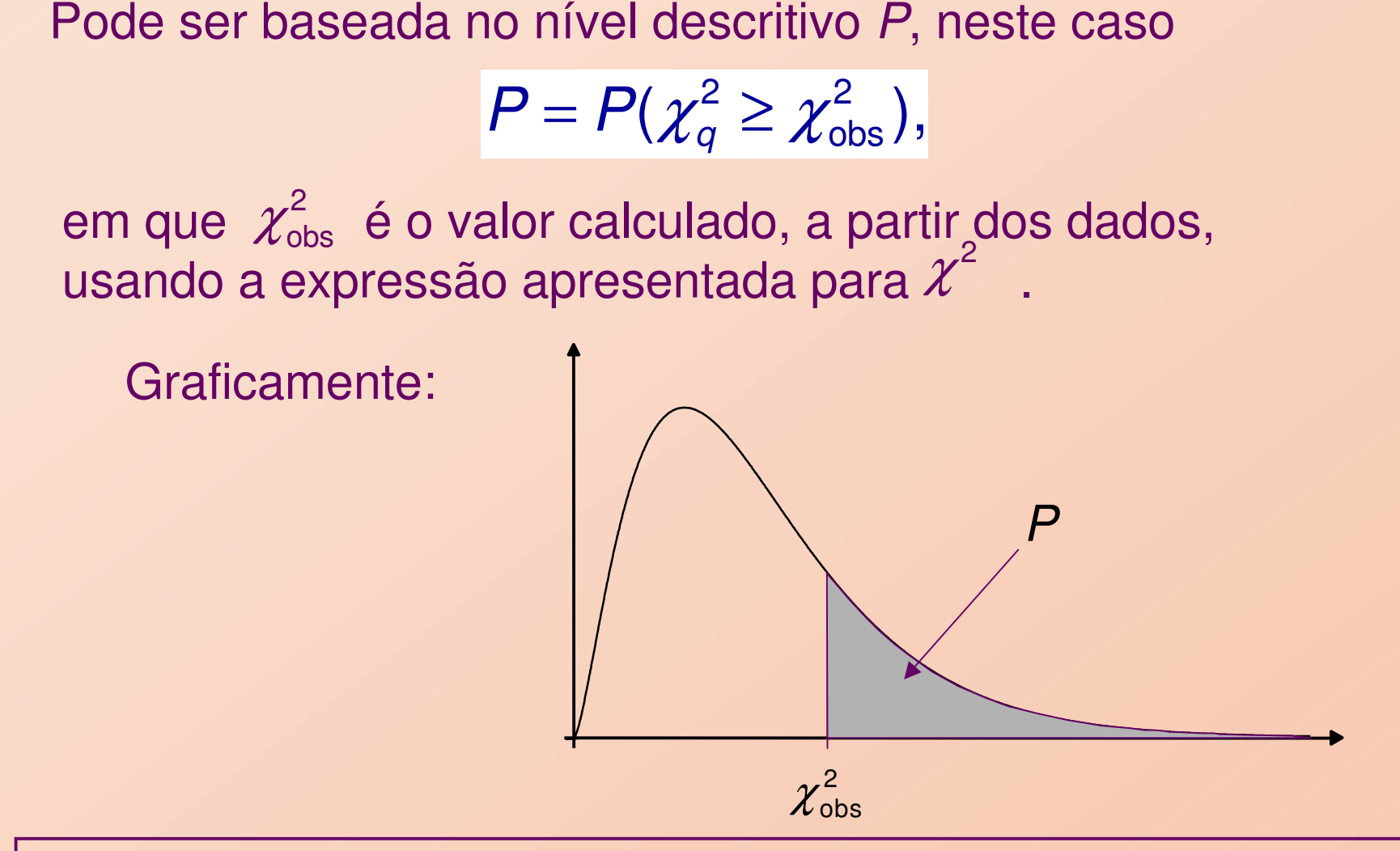

22Se, para  $\alpha$  fixado, obtemos  $P \leq \alpha$ , rejeitamos a hipótese H de independência independência.

### Exemplo (continuação):

Estudo da dependência entre renda e o número de filhos• 250 famílias foram escolhidas ao acaso

Hipóteses H: O número de filhos e a renda são independentes A: Existe dependência entre o número de filhos e a renda

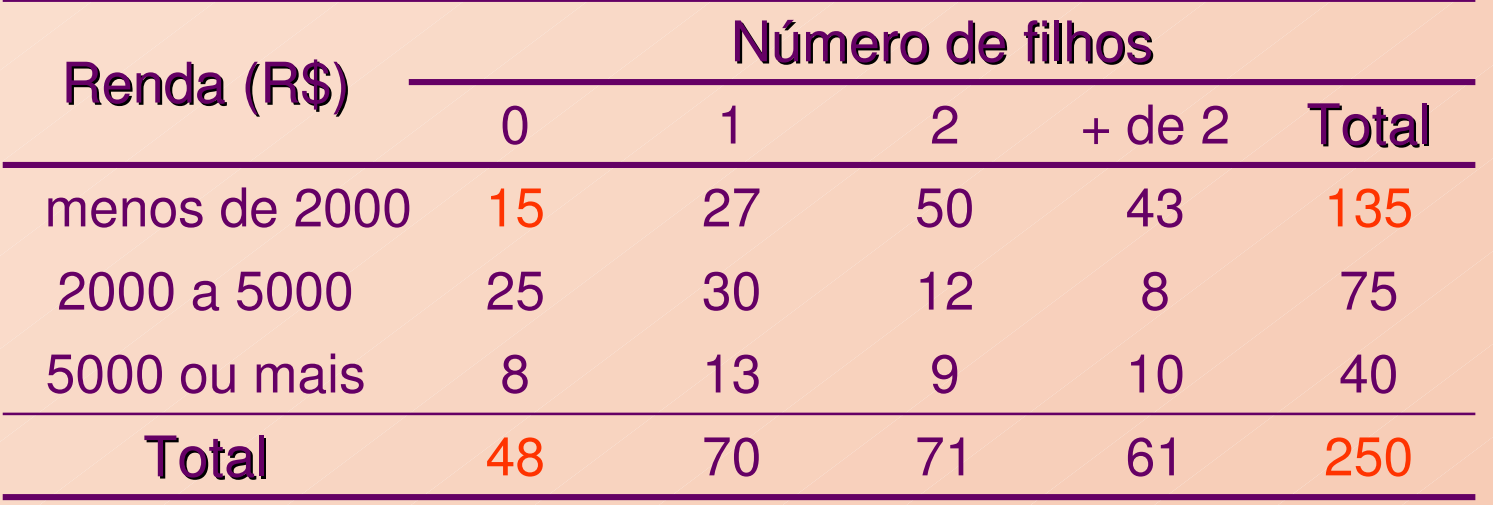

Exemplo do cálculo dos valores esperados sob H (independência):

• Número esperado de famílias sem filhos e renda menor que R\$ 2000:

$$
E_{11} = \frac{48 \times 135}{250} = 25,92.
$$

### Tabela de valores observados e esperados (entre parênteses)

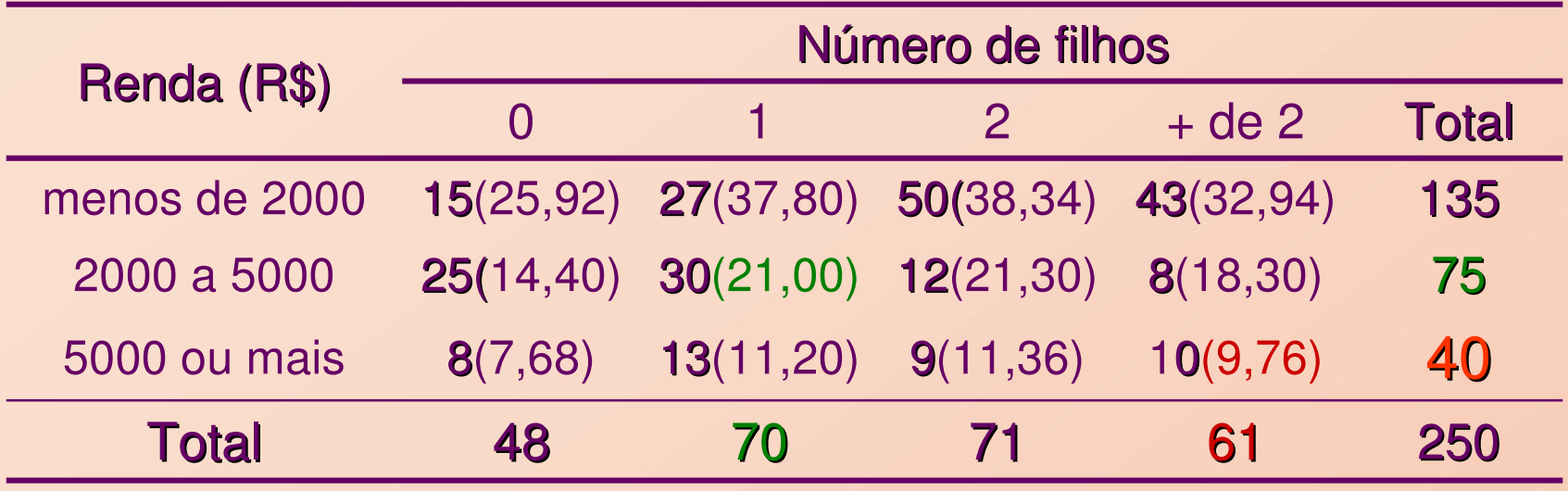

1 filho e renda de R\$ 2000 a R\$ 5000:

2 ou + filhos e renda de R\$ 5000 ou mais:

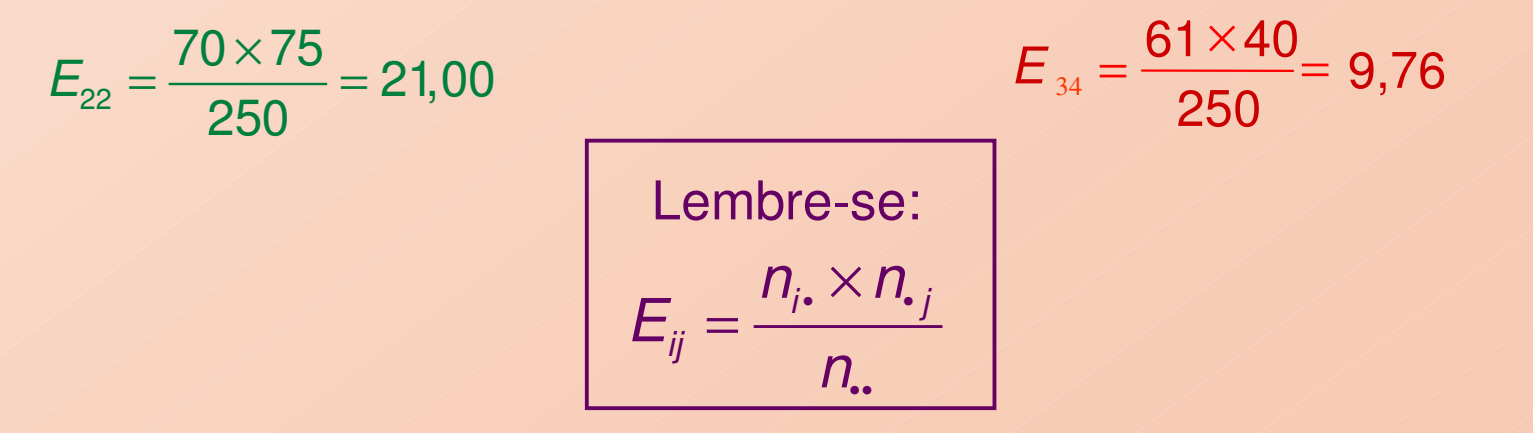

### Cálculo da estatística de qui-quadrado:

 $+\frac{(10 - 9.76)^2}{2.56} = 36,62$ 

 $+\frac{(10-9,70)}{9,76}$  = 36,62.

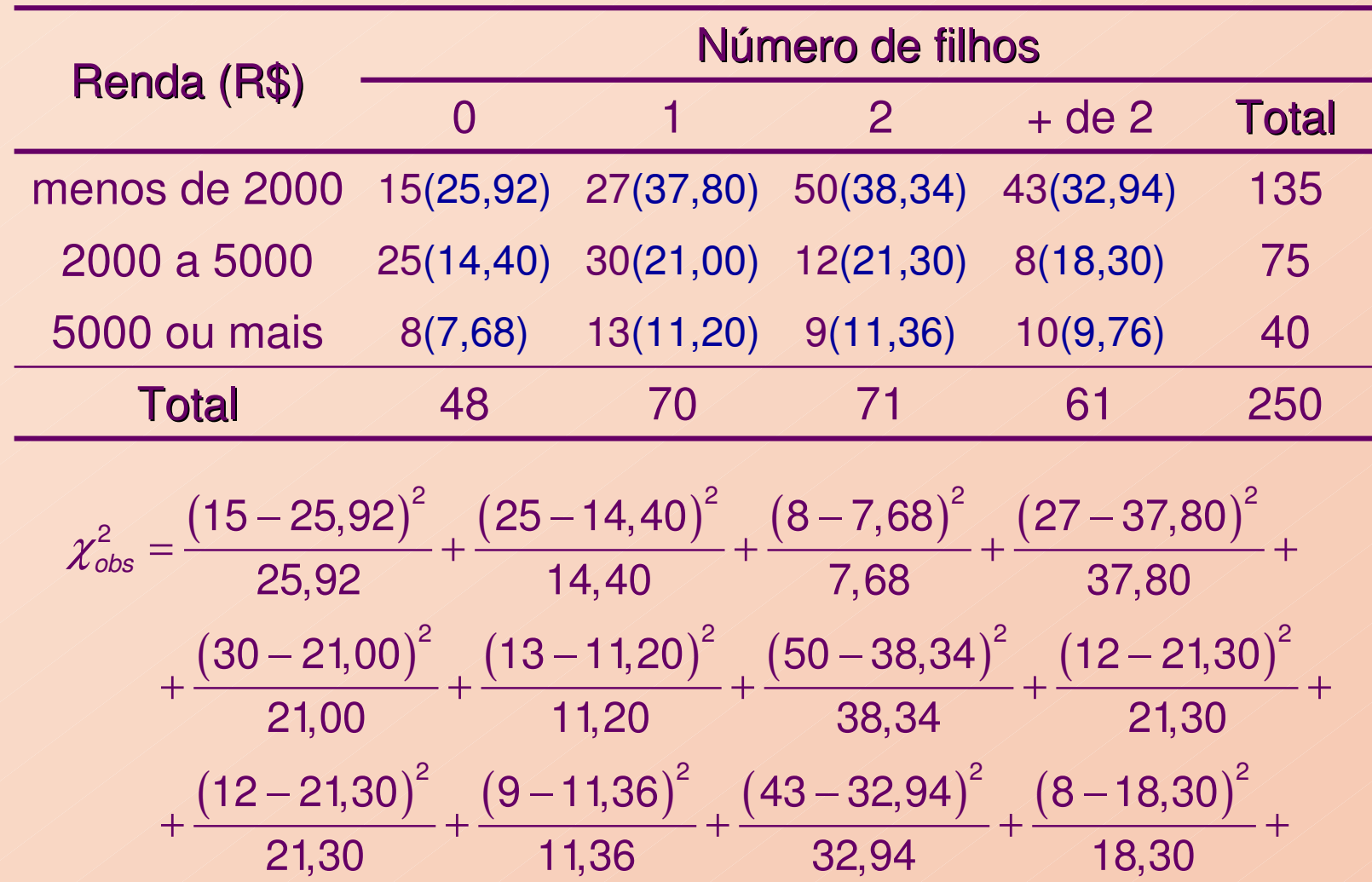

− <sup>−</sup> <sup>−</sup> <sup>−</sup>

<sup>+</sup> <sup>+</sup> <sup>+</sup> <sup>+</sup> <sup>+</sup>

25

Determinação do número de graus de liberdade:

• Categorias de renda:  $r = 3$ <br>• Categorias de nº de filhos:  $s = 4$   $\longleftrightarrow$   $q = 0$  $r-1) \times$  $(s-1) = 2 \times 3 = 6$ 

Logo,  $\chi^2 \sim \chi_6^2$  e, supondo  $\alpha = 0.05$ ,  $P = P(\chi_6^2 \ge 36.62) =$  $\chi^2 \sim \chi_6^2$  e, supondo  $\alpha = 0,05, P = P(\chi_6^2 \ge 36,62) = 0,000$ 6

∴ Como *P* = 0,000 <  $\alpha$ <br>número de filhos e renda  $\therefore$  Como  $\boldsymbol{P}$  = 0,000 <  $\alpha$  = 0,05, rejeitamos a independência entre número de filhos e renda familiar.

Os cálculos podem ser feitos diretamente no MINITAB:

**Stat** <sup>→</sup>**Tables** <sup>→</sup>**Chi-Square test**

# Saída do MINITAB:

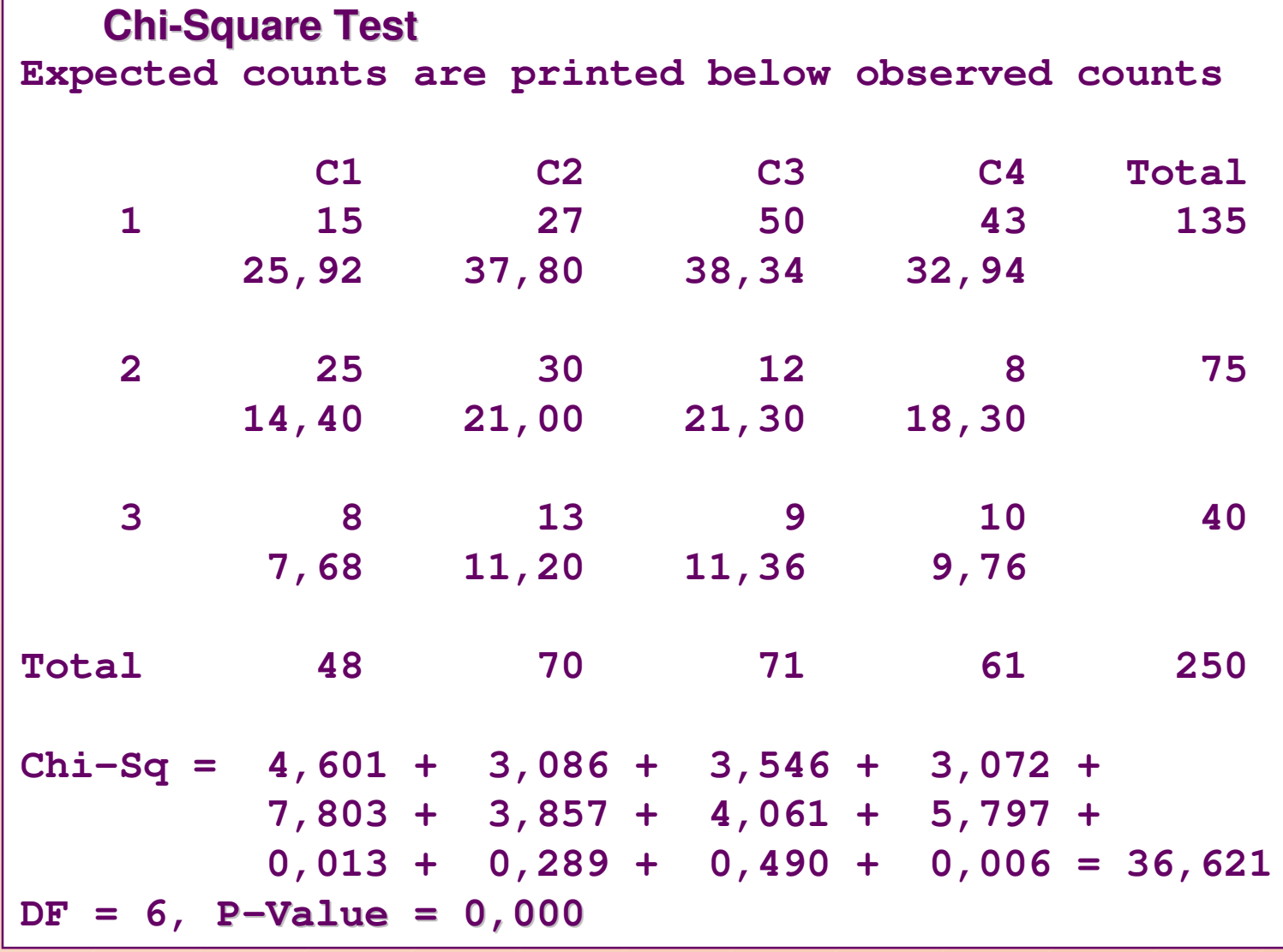

Exemplo 4: 1237 indivíduos adultos classificados segundo a pressão sangüínea (mm Hg) e o nível de colesterol (mg/100cm<sup>3</sup>).

Verificar se existe independência entre essas variáveis.

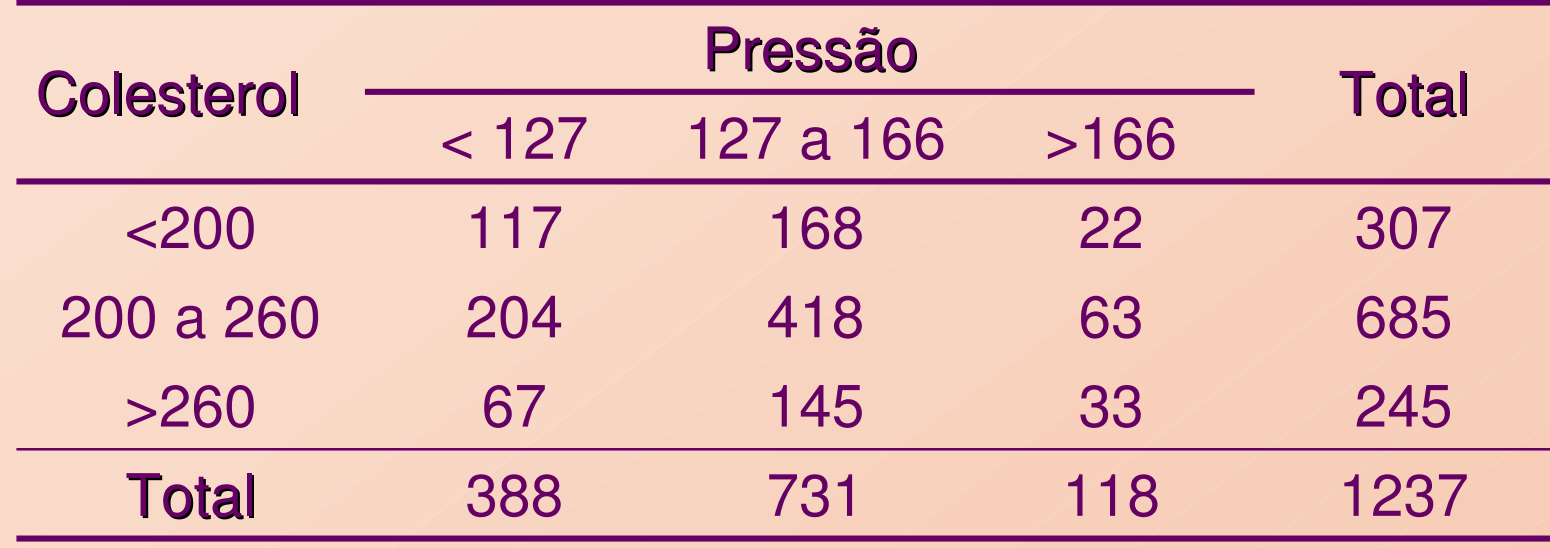

H: Pressão sangüínea e nível de colesterol são independentes; A: Nível de colesterol e pressão sangüínea são variáveis dependentes.

# Saída do MINITAB:

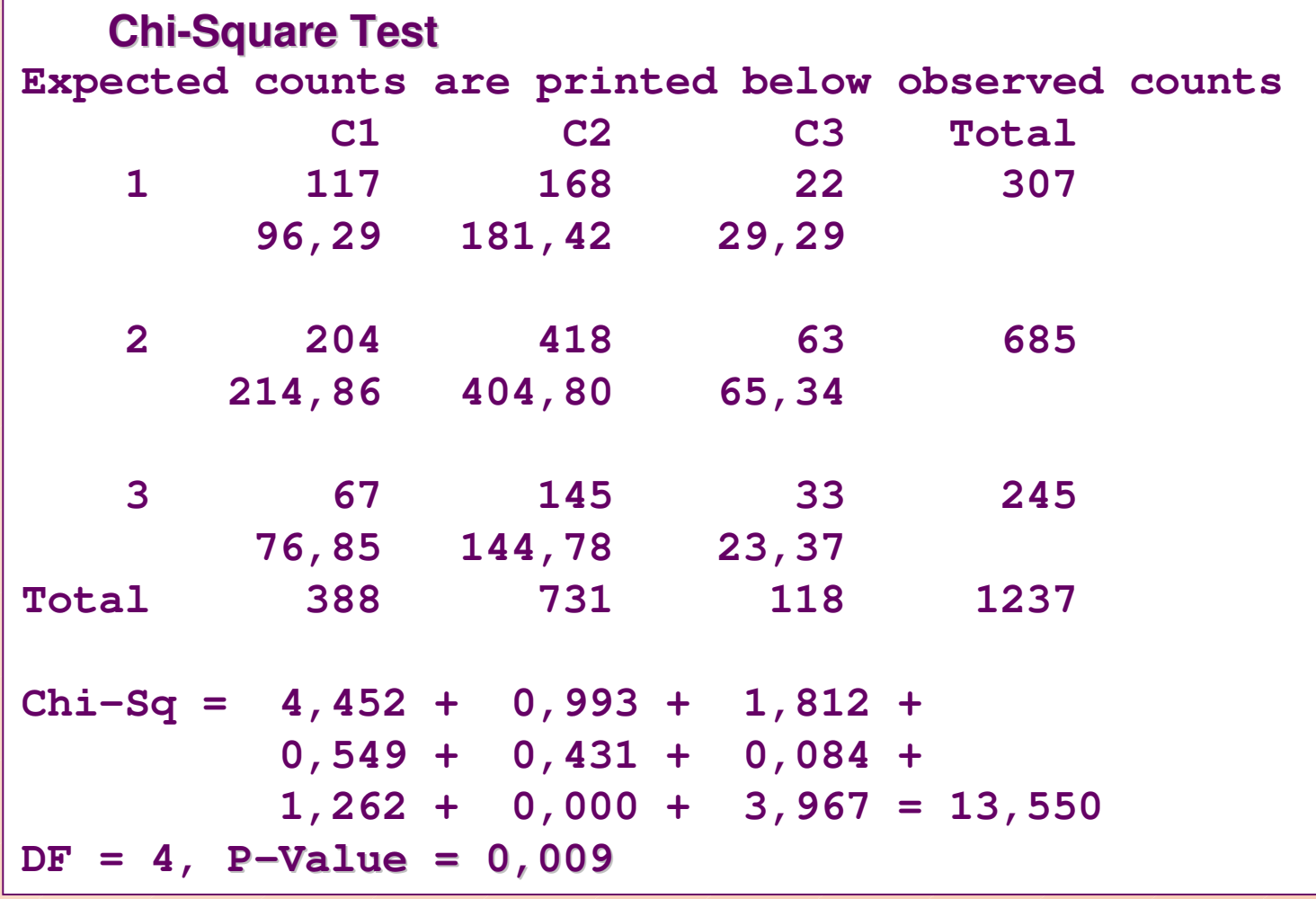

∴Rejeitamos a independência entre pressão sangüínea e nível de colesterol ( $\alpha$  = 0,05).